# **Автоматическая обработка информации 10 класс** (базовый уровень)

УРОК 2.

© Гультяева Л.И., МБОУ «Гимназия г. Невеля Псковской области», 2012

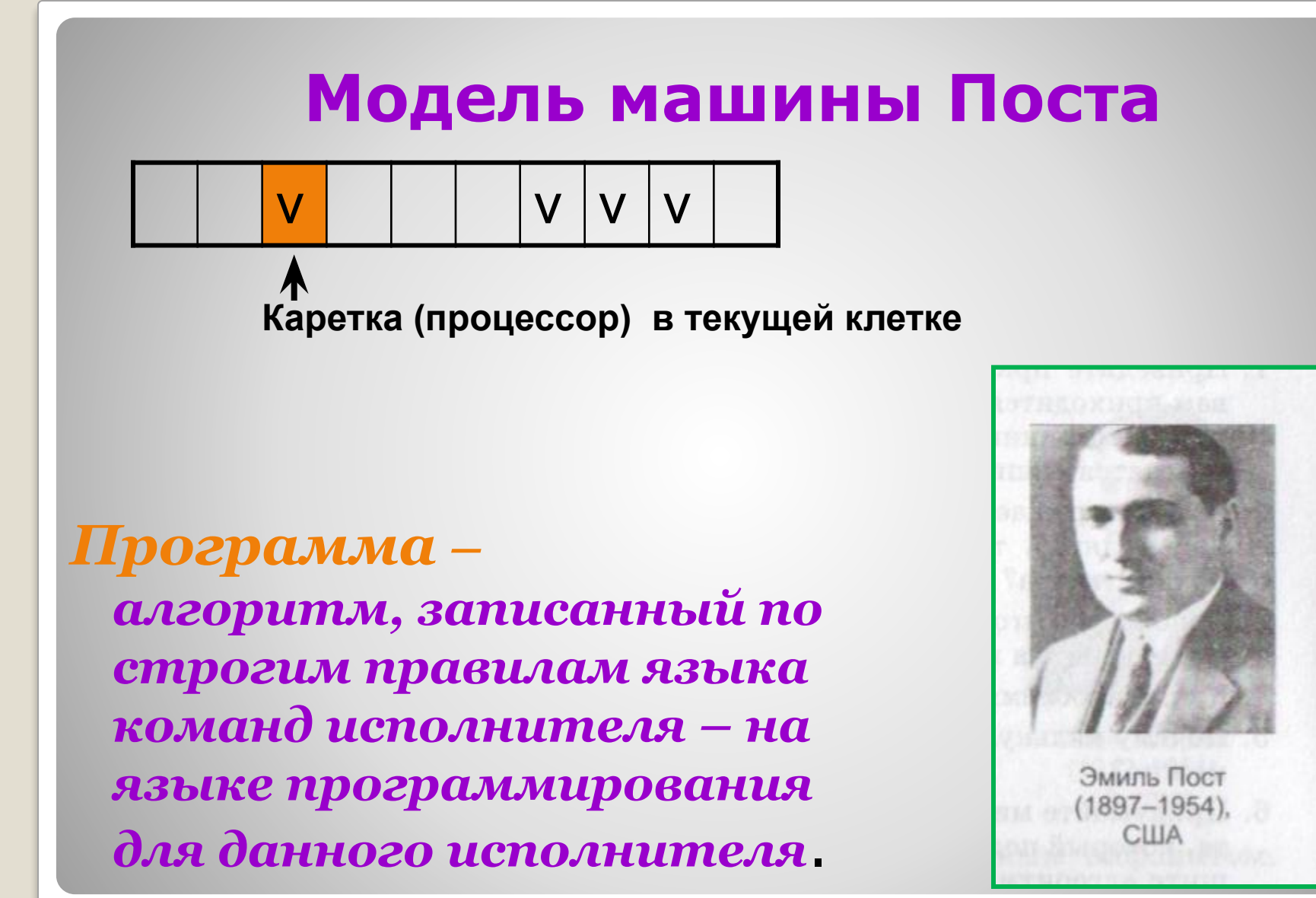

### **Система команд машины Поста**

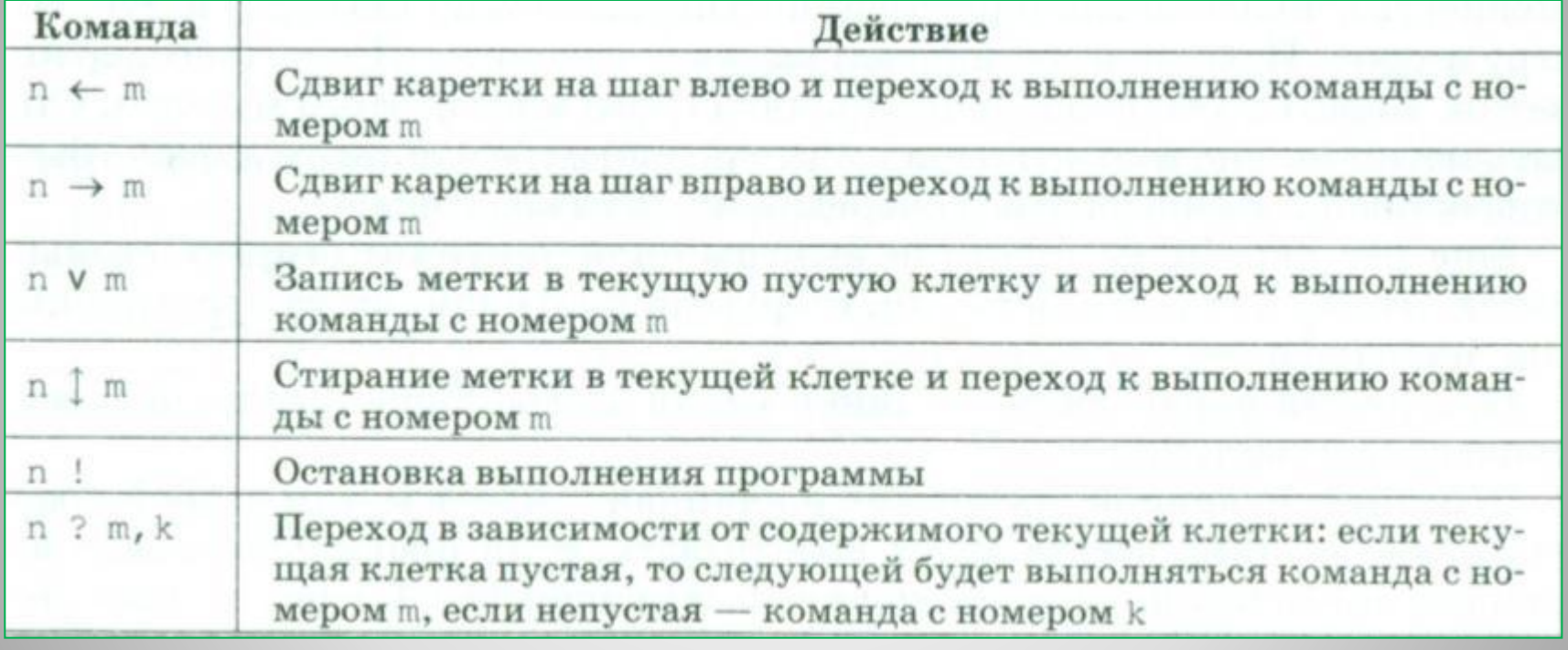

*Какое состояние установится на информационной ленте после выполнения программы?*

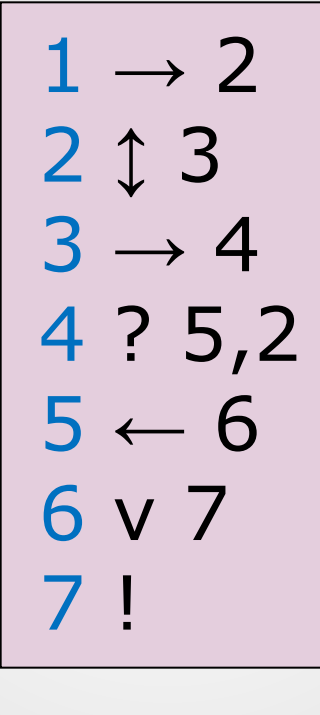

Начальное состояние

$$
\begin{array}{c|c|c|c|c|c} \hline \textbf{v} & \textbf{v} & \textbf{v} & \textbf{v} & \textbf{v} & \textbf{v} \\ \hline \textbf{A} & & & & & & \end{array}
$$

**Задание 1.** В результате выполнения программы сотрутся все метки, кроме крайних.

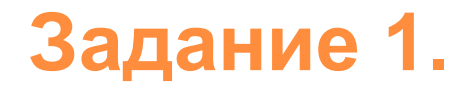

*На информационной ленте на некотором расстоянии справа от каретки, стоящей под пустой клеткой, находится непрерывный массив меток. Требуется присоединить к правому концу массива одну метку.*

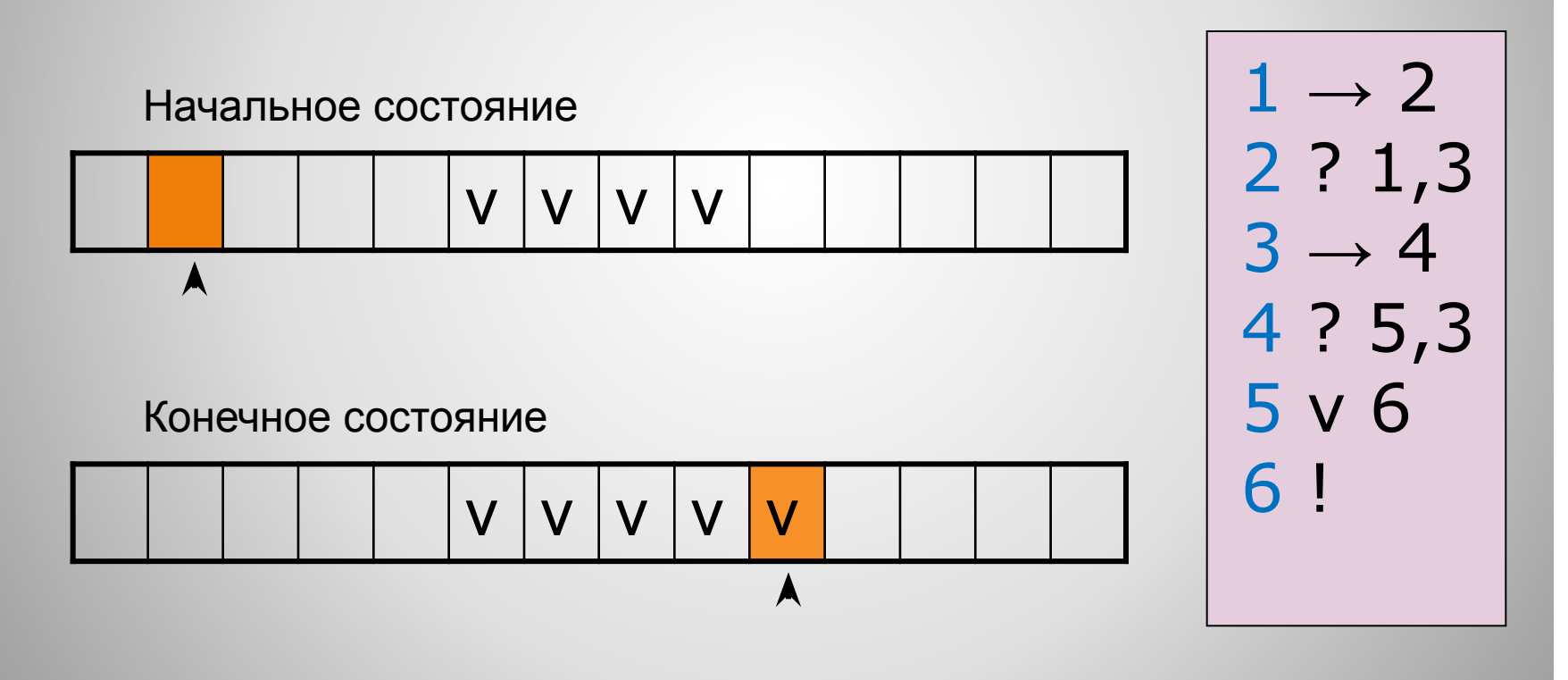

#### **Задание 2.**

#### **Домашнее задание**

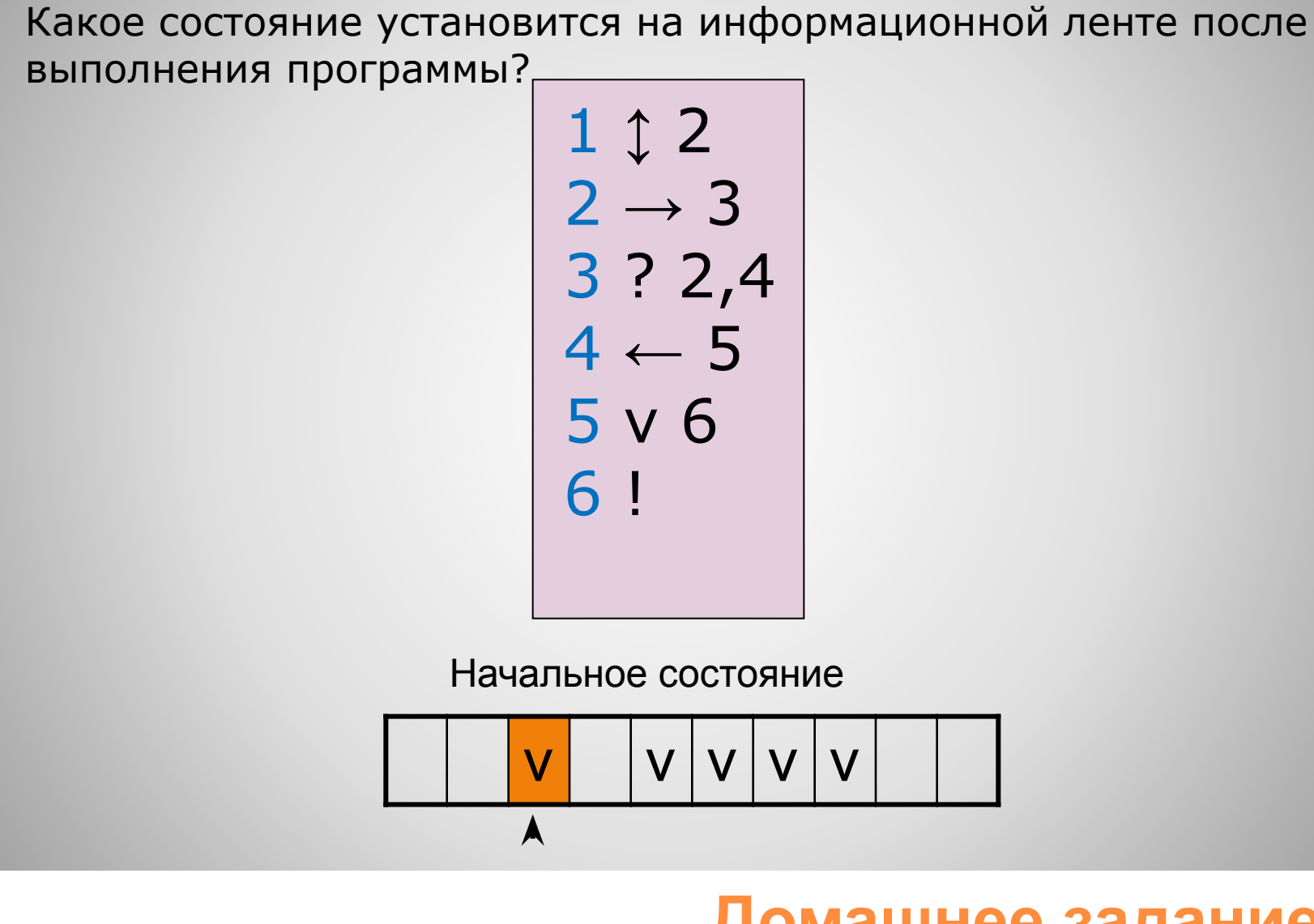

⚫ §10 учебника

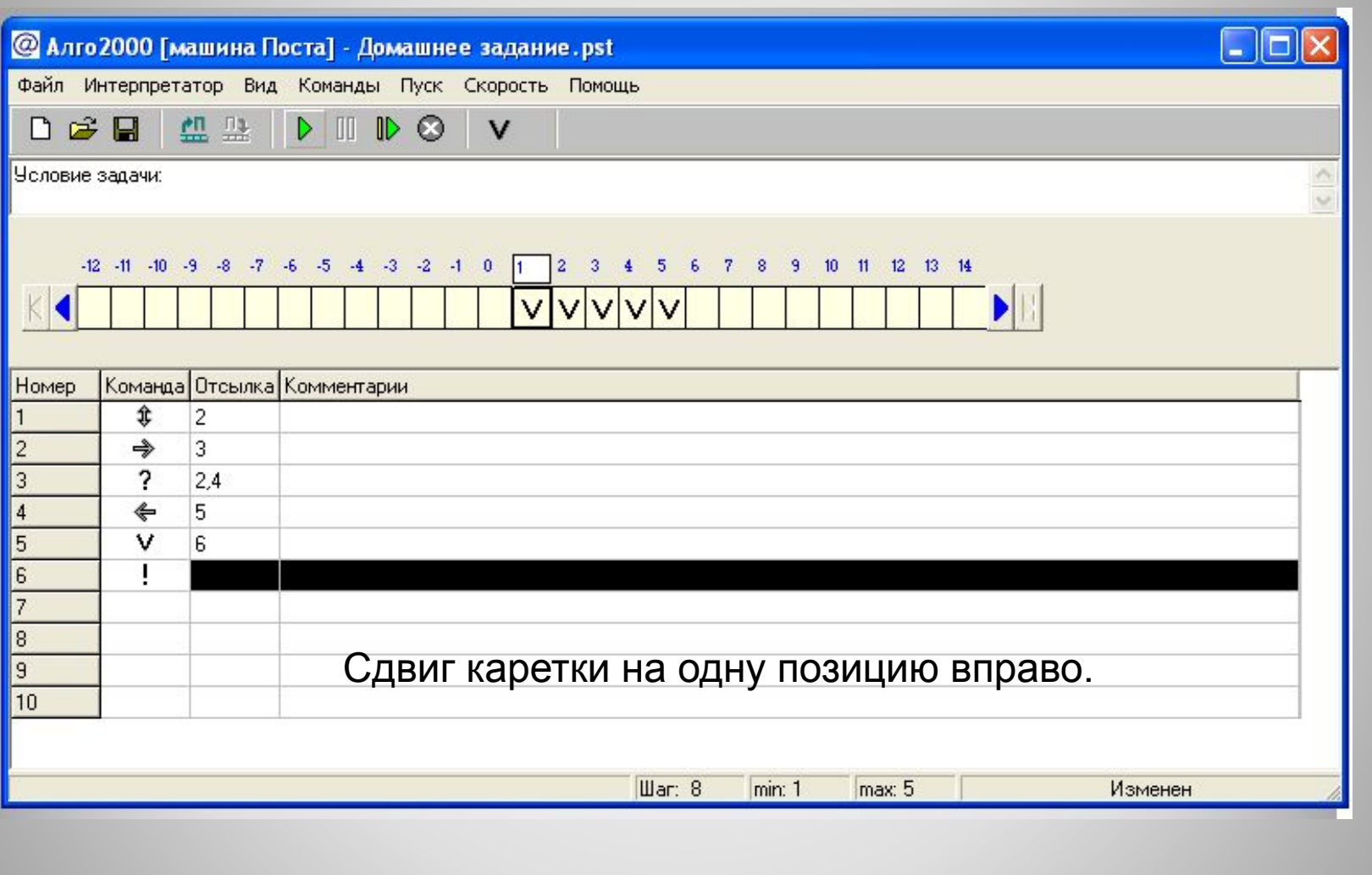

## **Ответ к домашнему заданию** <sup>7</sup>

⚫ Семакин И.Г. Информатика и ИКТ. Базовый уровень: учебник для 10-11 классов / И.Г. Семакин, Е. К. Хеннер. – 8-е изд. - М.: БИНОМ. Лаборатория знаний, 2012. – 246 с.: ил. ⚫ Семакин И.Г. Информатика и ИКТ. Базовый уровень: практикум для 10-11 классов / И.Г. Семакин, Е.К. Хеннер, Т.Ю. Шеина. – 7-е изд.– М.: БИНОМ. Лаборатория знаний, 2012. – 120 с.: ил. ⚫ Семакин И.Г. Информатика и ИКТ. Базовый уровень. 10-11 классы: методическое пособие / И.Г. Семакин, Е.К. Хеннер. – 2-е изд. - М.: БИНОМ. Лаборатория знаний, 2011. – 102 с.: ил.

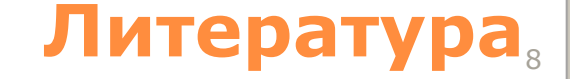

- Эмулятор машины Поста 2000 (архив 224 Kb) [Электронный ресурс]/ Прикладная информатика. - Режим доступа: http://priklinfa.narod.ru/index1024.htm
- ⚫ Машина Поста тренажер для изучения универсального исполнителя [Электронный ресурс]/ Константин Поляков. Методические материалы и программное обеспечение для школьников и учителей - Режим доступа: http://kpolyakov.narod.ru/prog/post.htm

#### **Дополнительно** 9